# **AbulÉdu - Feature - Fonctionnalité #75**

## **ia40 - rebond pour la page d'accueil de l'intranet**

05/01/2010 16:05 - Eric Seigne

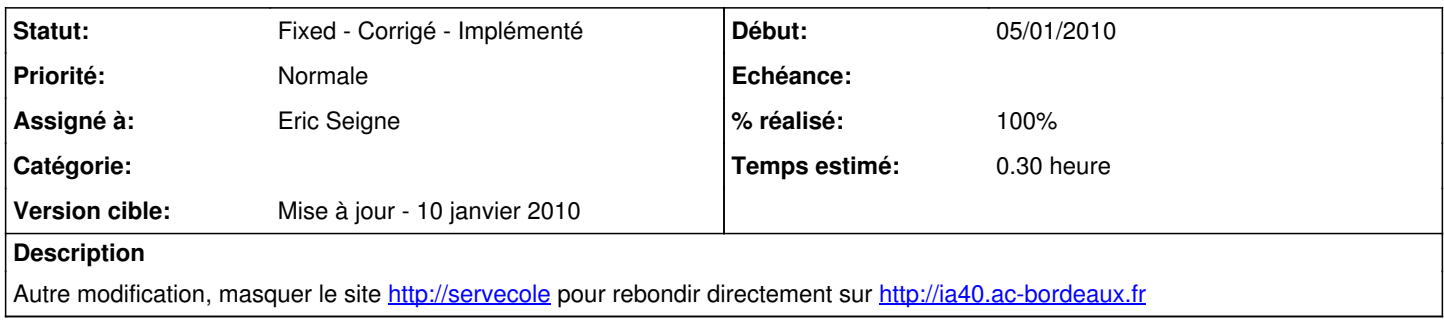

#### **Historique**

## **#1 - 05/01/2010 17:55 - Nicolas Sebrecht**

Peut-être serait-il possible de proposer le réglage de ce paramètre dans le webadmin ?

#### **#2 - 06/01/2010 09:34 - Eric Seigne**

- *Assigné à mis à Eric Seigne*
- *Version cible mis à Mise à jour 10 janvier 2010*

### **#3 - 09/01/2010 14:39 - Eric Seigne**

- *Statut changé de New Nouveau à Assigned En cours*
- *Temps estimé mis à 0.30*

Le paquet abuledu-custom-france-40 apporte le fichier site.php qui fait le nécessaire (rebond automatique vers le site de l'académie). De ce fait le webmail, les pages perso, et l'intranet ne sont plus accessibles -> direction l'ENT académique.

### **#4 - 09/01/2010 14:58 - Eric Seigne**

- *Statut changé de Assigned En cours à Fixed Corrigé Implémenté*
- *% réalisé changé de 0 à 100*